**Paolo Mogorovich**

# **Sistemi Informativi Territoriali**

**Appunti dalle lezioni**

# **Il caso del rischio di incendio Cod.731 - Vers.CC9**

- **1 Introduzione**
- **2 Definizione del problema**
- **3 Omogeneizzazione dei dati**
- **4 Calcolo della matrice di pendenze**
- **5 Calcolo dei rischi elementari**
- **6 Calcolo del rischio totale**
- **7 Considerazioni conclusive**

#### **1 - Introduzione**

Vogliamo costruire una mappa che ci indichi il rischio di incendio per una certa zona; in pratica vogliamo ottenere un layer areale dove ciascuna area ha, come attributo, un valore che indichi il rischio di incendio. Tale valore varierà da un minimo (0) ad un massimo (per esempio 5) secondo una scaletta che può essere la seguente:

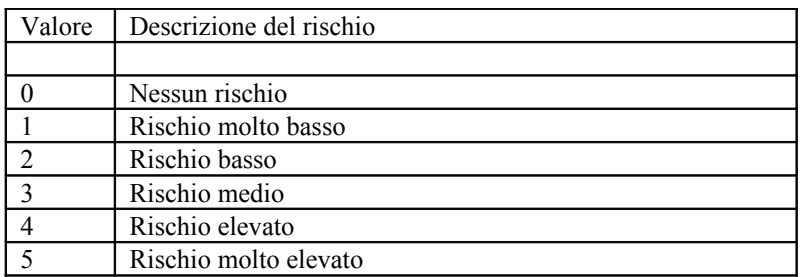

Il layer che ci aspettiamo porta un'informazione che è tipicamente vettoriale (caratterizzata da discontinuità di valori tra un'area e quella adiacente), ma poiché vogliamo usare gli strumenti della Map Algebra lavoreremo in modo raster; otterremo un'immagine classificata che potremo alla fine trasformare in un dato vettoriale areale.

La soluzione del problema richiede l'uso di tecnologia GIS, ma soprattutto richiede la competenza di un esperto nel settore, tipicamente un esperto forestale, nei confronti del quale la tecnologia GIS è uno strumento.

Quanto riportato di seguito è da considerarsi un esercizio e quindi non è realistico il modello adottato, che **2 2 2 2 2 2 2 3 3 4 6** propone una radicale semplificazione del problema, e non sono realistici i dati adoperati. Anche quanto riportato come "indicazioni di un esperto forestale" è puramente indicativo e vuole solo sottolineare che **2 2 2 2 2 2 3 3 4 6 6** nella soluzione di un problema non è certo sufficiente padroneggiare la tecnologia, ma occorre **2 2 2 2 2 3 4 4 5 6 6** coinvolgere un esperto del tema.

#### **2 - Definizione del problema**

L'esperto forestale ci dice che la probabilità che un'area bruci e causi danni significativi è legata a:

- 1. l'accessibilità all'area da parte dell'uomo, autore di incendi dolosi;
- 2. la presenza di materiale che arde facilmente;
- 3. la pendenza del terreno che favorisce la propagazione dell'incendio.

Come detto, si tratta evidentemente di una semplificazione del problema, che non tiene conto di come variano le caratteristiche delle piante e del terreno in funzione della stagione, né della meteorologia, né del giorno della settimana (gli incendi dolosi sono più frequenti nei finesettimana), né di altri fattori.

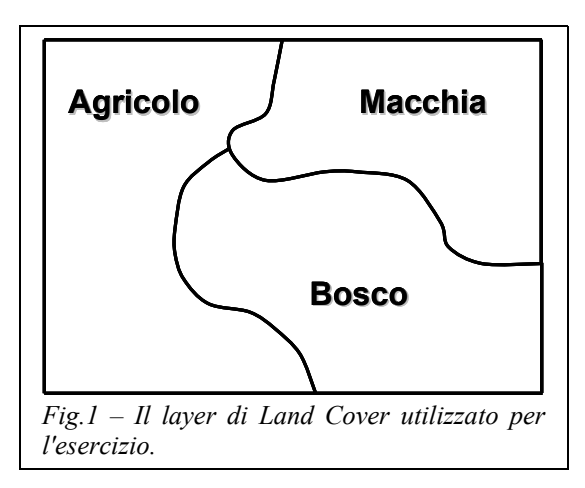

Immaginiamo di avere a disposizione i seguenti dati:

- un Land Cover vettoriale areale (Fig.1),
- un modello di elevazione del terreno, in formato raster (Fig.2 a sinistra),
- un layer di strade, vettoriale lineare (Fig.2 a destra).

I dati che analizziamo non sono realistici e sono adatti unicamente alla trattazione dell'esempio, anche se conservano una loro validità simbolica. In particolare rappresentiamo il DEM come una matrice i cui valori, per semplicità, sono compresi in un intervallo estremamente piccolo. Immaginiamo anche che tali dati abbiano una risoluzione geometrica adeguata alla soluzione del problema; in pratica non ci porremo il **Bosco** problema della dimensione del pixel e se questa sia adatta al fenomeno descritto.

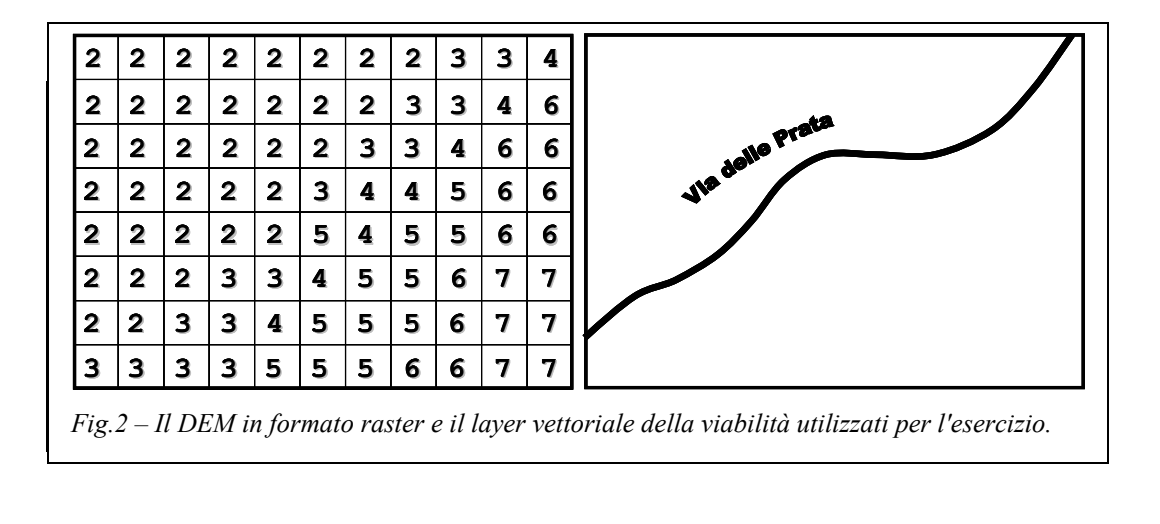

#### **3 – Omogeneizzazione dei dati**

La prima operazione consiste nel riportare tutti i dati al modello raster, così come richiesto dal contesto **Bosco** della Map Algebra. Il DEM è già in formato raster (e come detto ipotizziamo che la dimensione del **Bosco** pixel sia adeguata al problema trattato) e quindi dovremo trasformare in raster il Land Cover e le Strade. Si tratta di due layer per loro natura tipicamente vettoriali e la loro trasformazione in raster rappresenta una forzatura giustificata dall'utilizzo di operazioni di Map Algebra.

Per trasformare il layer di Land Cover in raster, appoggiamo su di esso una griglia identica a quella del DEM (Fig.3), e successivamente associamo a ciascun pixel un valore che indica il tipo di copertura del suolo (Fig.4). Nella realtà ad ogni pixel viene associato un numero, ma nell'esempio, per chiarezza, utilizzeremo un simbolo alfanumerico. La trasformazione Vector-Raster è stata fatta utilizzando il criterio di prevalenza e ogni pixel può essere considerato come una piccola area avente come copertura "agricolo" (A), "macchia"  $(M)$  o "bosco"  $(B)$ .

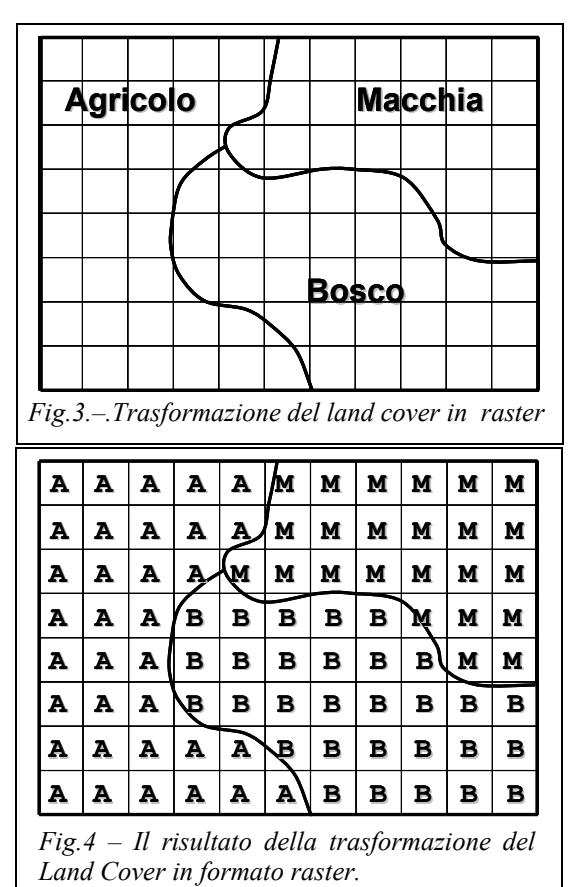

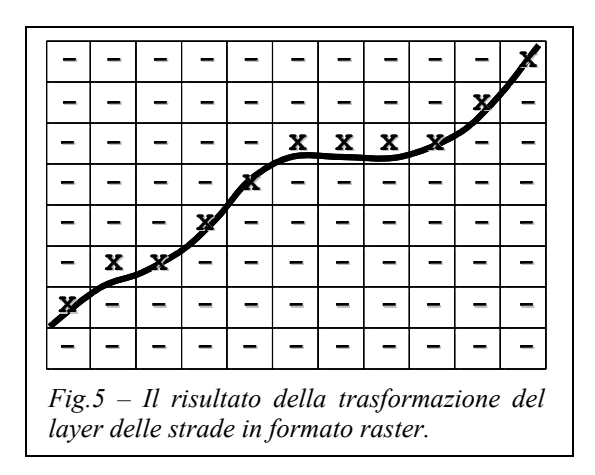

Operiamo nello stesso modo sul layer delle strade, ma in questo caso associamo a ciascun pixel un valore per indicare la presenza di una strada (Fig 5) e non attributi della strada; in pratica usiamo il criterio di presenza in quanto più adatto al nostro problema.

#### **4 – Calcolo della matrice di pendenze**

L'esperto forestale che ci supporta nel lavoro ha affermato che il rischio di incendio è collegato alla pendenza del territorio. Noi abbiamo a disposizione una matrice di quote e dobbiamo quindi elaborarla per ottenere una matrice di pendenze.

Useremo un algoritmo elementare basato su un intorno 3x3 di ciascun pixel: per valutare il valore della pendenza in un pixel della matrice risultato (ad es. quello cerchiato), si considera il corrispondente pixel nella matrice delle quote e si valuta la pendenza tra esso e i suoi 8 vicini; tra tutte queste pendenze si considera la maggiore in valore assoluto. Si tenga presente che nel caso dei 4 pixel in diagonale, la distanza tra loro e il pixel centrale è la dimensione del pixel moltiplicata per radice di due. In Fig.6, a sinistra la matrice delle quote e a destra quella delle pendenze. I valori delle quote sono in metri e quelli delle pendenze in "percento" arrotondati all'intero; si ipotizza un pixel con lato 100 m.

| $\mathbf{2}$ | 2 | 2 | 2              | 2 | 2 | $\mathbf{2}$ | 2 | 3 | 3 | 4 | 0 | 0 | 0 | 0 | 0 | 0              |   |   | $\mathbf{2}$   | 2 |
|--------------|---|---|----------------|---|---|--------------|---|---|---|---|---|---|---|---|---|----------------|---|---|----------------|---|
| 2            | 2 | 2 | 2              | 2 | 2 | 2            | 3 | 3 | 4 | 6 | 0 | 0 | 0 | 0 | 0 |                |   | 2 | 2              | 2 |
| 2            | 2 | 2 | 2              | 2 | 2 | 3            | 3 | 4 | 6 | 6 | 0 | 0 | 0 | 0 | 1 |                |   | 2 | $\overline{2}$ | 1 |
| $\mathbf{2}$ | 2 | 2 | $\overline{2}$ | 2 | 3 | 4            | 4 | 5 | 6 | 6 | 0 | 0 | 0 | 0 | 2 | $\overline{2}$ |   |   | 1              | 0 |
| 2            | 2 | 2 | 2              | 2 | 5 | 4            | 5 | 5 | 6 | 6 | 0 | 0 |   |   | 3 | 3              | 1 |   | 1              | 1 |
| 2            | 2 | 2 | 3              | з | 4 | 5            | 5 | 6 | 7 | 7 | 0 |   |   |   |   |                |   |   | 1              |   |
| 2            | 2 | 3 | 3              | 4 | 5 | 5.           | 5 | 6 | 7 | 7 |   |   |   |   |   |                |   |   | 1              | 0 |
| 3            | 3 | 3 | 3              | 5 | 5 | 5.           | 6 | 6 | 7 | 7 |   |   | 1 | 2 | 2 |                |   |   | 1              | 0 |

*Fig.6– La matrice di quote (a sinistra) e la matrice delle pendenze. I valori di quota sono in metri e quelli del pendenze in "percento" arrotondati all'intero. Il pixel ha un lato di 100 m.*

## **5 – Calcolo dei rischi elementari**

L'esperto forestale ci semplifica il problema dicendoci che ognuno dei tre fattori (pendenza, tipo di vegetazione e vicinanza alle strade) introduce un proprio fattore di rischio indipendente dagli altri, e ci fornisce alcuni dati critici per la soluzione del problema. Egli ci dice che, per quanto riguarda il Land Cover:

- in caso di terreno agricolo il rischio è 1
- in caso di bosco il rischio è 3
- in caso di macchia il rischio è 6

e per quanto riguarda le pendenze:

- $\cdot$  in caso di pendenza 0%, il rischio è 0
- in caso di pendenza 1%, il rischio è 1
- in caso di pendenza 2%, il rischio è 3
- in caso di pendenza superiore al 2%, il rischio è 5

In pratica ci fornisce due tabelle che, con un banale processo di transcodifica, trasformano la matrice di "land cover" in una matrice di "rischio per land cover" e la matrice di "pendenze" in una matrice di "rischio per pendenza". Le figure 7 e 8 forniscono, per i due casi, i dati di ingresso e i risultati.

| А | А | А | А | А | м | м | м | м | м | м | 1 | 1 |   |   | 1 | 6 | 6 | 6 | 6 | 6 | 6 |
|---|---|---|---|---|---|---|---|---|---|---|---|---|---|---|---|---|---|---|---|---|---|
| A | А | А | А | А | м | м | М | м | м | м | 1 |   |   |   | 1 | 6 | 6 | 6 | 6 | 6 | 6 |
| А | А | А | А | м | м | м | м | м | м | м | 1 |   | 1 |   | 6 | 6 | 6 | 6 | 6 | 6 | 6 |
| А | А | А | в | в | в | в | в | м | м | М | 1 |   | 1 | 3 | 3 | 3 | 3 | 3 | 6 | 6 | 6 |
| А | Α | А | в | в | в | в | в | в | м | м | 1 |   | 1 | 3 | 3 | 3 | 3 | 3 | 3 | 6 | 6 |
| А | Α | А | в | в | в | в | в | в | в | в | 1 | 1 | 1 | 3 | 3 | 3 | 3 | 3 | 3 | 3 | 3 |
| A | А | А | А | А | в | в | в | в | в | в |   |   | 1 |   | 1 | 3 | 3 | 3 | 3 | 3 | 3 |
| А | А | А | Α | А | А | в | в | в | в | в |   |   |   |   | 1 |   | 3 | 3 | 3 | 3 | 3 |

*Fig.7 – La matrice di Land Cover (a sinistra) e la matrice di rischio di incendio dovuto a Land Cover.*

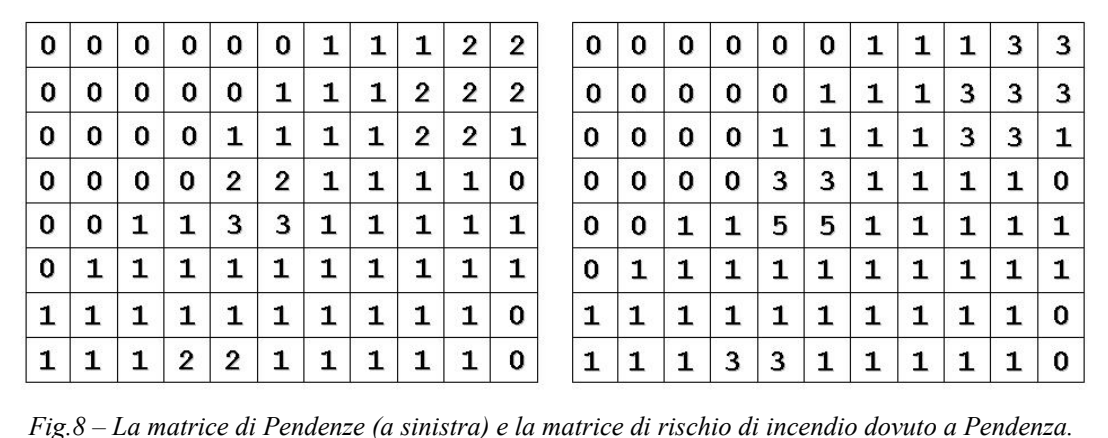

Nel caso dell'accessibilità, l'esperto forestale ci dice che, fino ad una certa distanza dalle strada il rischio è molto elevato (valore 5) e oltre quella distanza il rischio diventa molto minore (valore 1). Per proseguire nell'esercizio, quantifichiamo questa distanza in 2,1 pixel; se ad esempio il pixel avesse lato 100 m, la distanza sarebbe di 210 m. Dobbiamo quindi analizzare uno per uno i pixel della griglia che usiamo e se un pixel ha distanza maggiore di 2,1 pixel dal più vicino pixel classificato come strada, lì il rischio di incendio dovuto all'accessibilità sarà 1, altrimenti sarà 5. Il modo di procedere è illustrato in Fig.9 a sinistra, e a destra abbiamo il risultato dell'operazione.

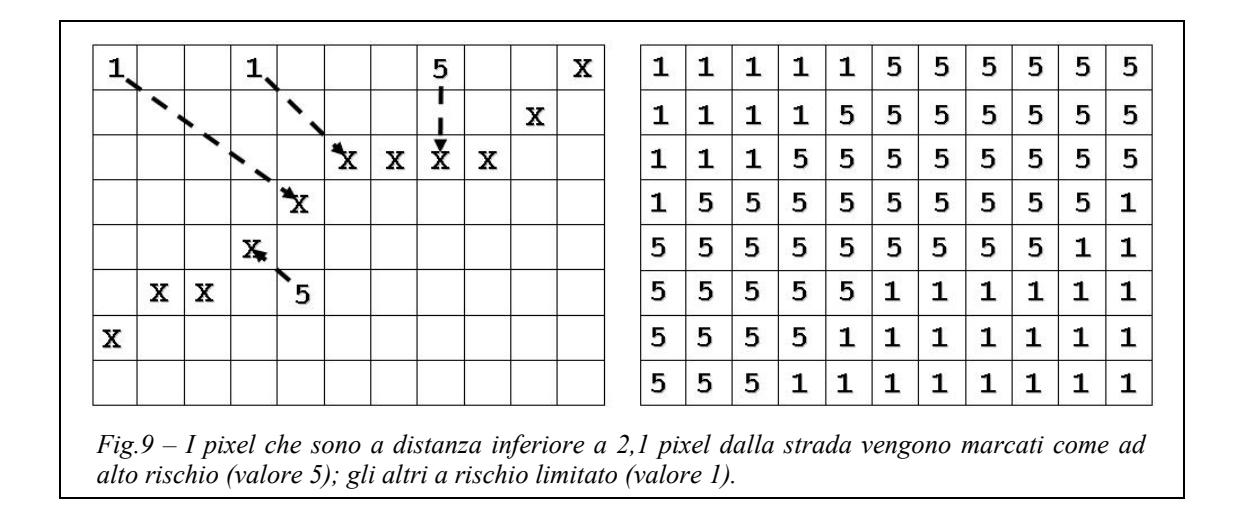

## **6 – Calcolo del rischio totale**

Abbiamo calcolato e riportato nelle figure 7, 8 e 9 i rischi elementari dovuti a Land Cover, Pendenza e Accessibilità. Poiché abbiamo saputo dall'esperto forestale che i tre rischi sono tra loro indipendenti, possiamo facilmente immaginare che l'ultima operazione consisterà nella somma delle tre matrici di rischi elementari fino ad avere la matrice di rischio totale. Il risultato è in Fig.10, a sinistra.

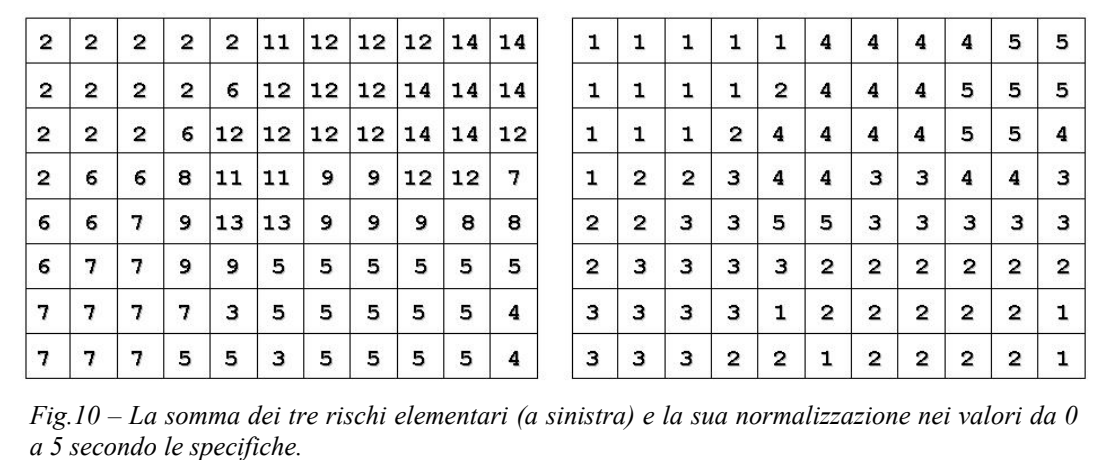

Infine dobbiamo classificare il rischio secondo cinque valori e quindi utilizziamo una tabella di transcodifica lineare (non riportata) per trasformare la matrice di rischio ottenuta come somma dei tre rischi elementari in una matrice a 5 valori.

#### **7 – Considerazioni conclusive**

Il risultato finale di questa elaborazione è una matrice dove ogni pixel riporta una classe di rischio, secondo la tabella definita. Si tratta di un'immagine classificata, dove il valore di ciascun pixel non indica una misura, bensì l'appartenenza ad una classe. È pertanto corretto riportare l'informazione nel suo modello naturale, cioè in vettoriale.

Per trasformare la matrice di Fig.10 a destra in vettoriale si applica una trasformazione Raster-Vector Areale, in cui ogni gruppo di pixel che hanno lo stesso valore e che sono contigui vengono trasformati in un'area cui è associato, come attributo, il valore dei pixel (Fig.11).

In molti casi le operazioni di Map Algebra, come questa che abbiamo fatto per il calcolo di rischio di incendio, portano a matrici caratterizzate da "rumore", cioè da una forte variabilità spaziale dei valori, che concretamente vuol dire una grande quantità di pixel "isolati", cioè singoli pixel con un valore, circondati da altri pixel che hanno tutti

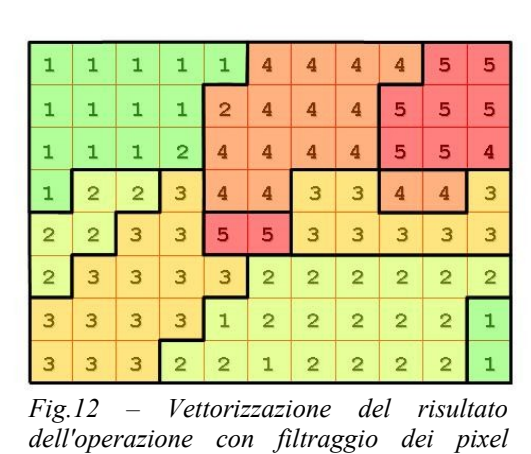

*isolati.*

Si noti che in tutte le operazioni che abbiamo fatto non si parla mai di coordinate geografiche. Come è possibile che si integrino informazioni diverse riferite al territorio senza che non vengano coinvolte le coordinate?

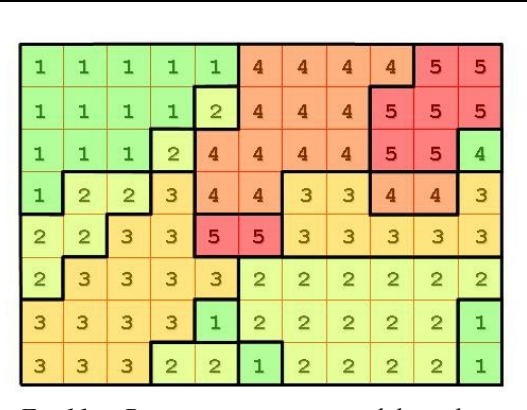

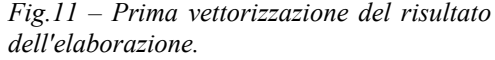

valori diversi; lo stesso vale, a seconda dei casi, per coppie di pixel o in generale per "piccoli" gruppi di pixel. Per ridurre questo rumore e rendere il dato più gestibile, spesso si utilizzano dei filtri che eliminano pixel isolati accorpandoli a quelli vicini e di fatto modificando il valore ricavato dall'algoritmo per quella zona (Fig.12).

Il risultato finale dell'operazione è riportato in Fig.13.

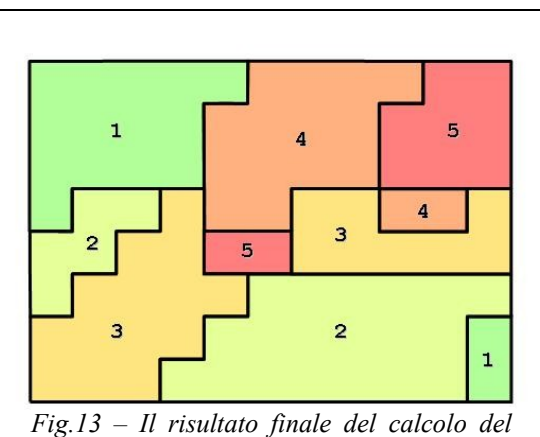

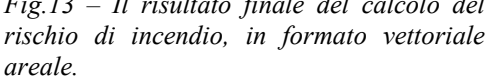

In realtà la posizione geografica dei vari oggetti è ben presente ed è nascosta in un prerequisito geometrico definito dalla Map Algebra, che non è stato qui esplicitato. Quando in una qualsiasi delle operazioni che abbiamo compiuto abbiamo messo in relazione il pixel di coordinate matriciali (i,j) col pixel corrispondente di un altra matrice abbiamo fatto questo con la certezza che i pixel con le stesse coordinate matriciali di due layer diversi si riferiscono alla stessa porzione di territorio; in altre parole le matrici che trattiamo sono esattamente sovrapponibili geograficamente, "pixel a pixel". Grazie a questa condizione le operazioni geografiche, normalmente eseguite su coordinate geografiche, vengono trasportate nel mondo delle coordinate matriciali, con un grande aumento di efficienza per i programmi SW che implementano i vari algoritmi.